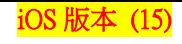

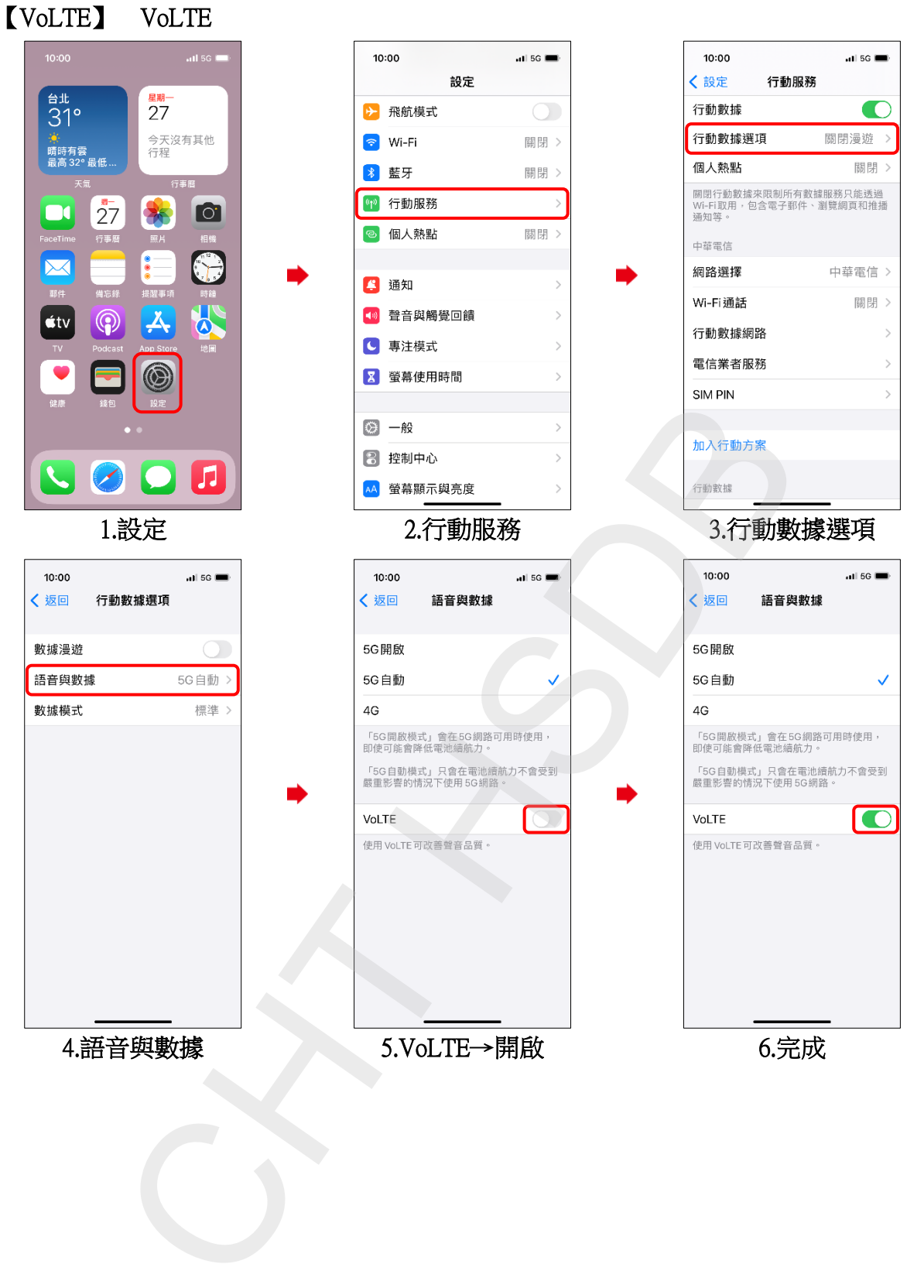

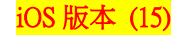

## Turn on/off VoLTE

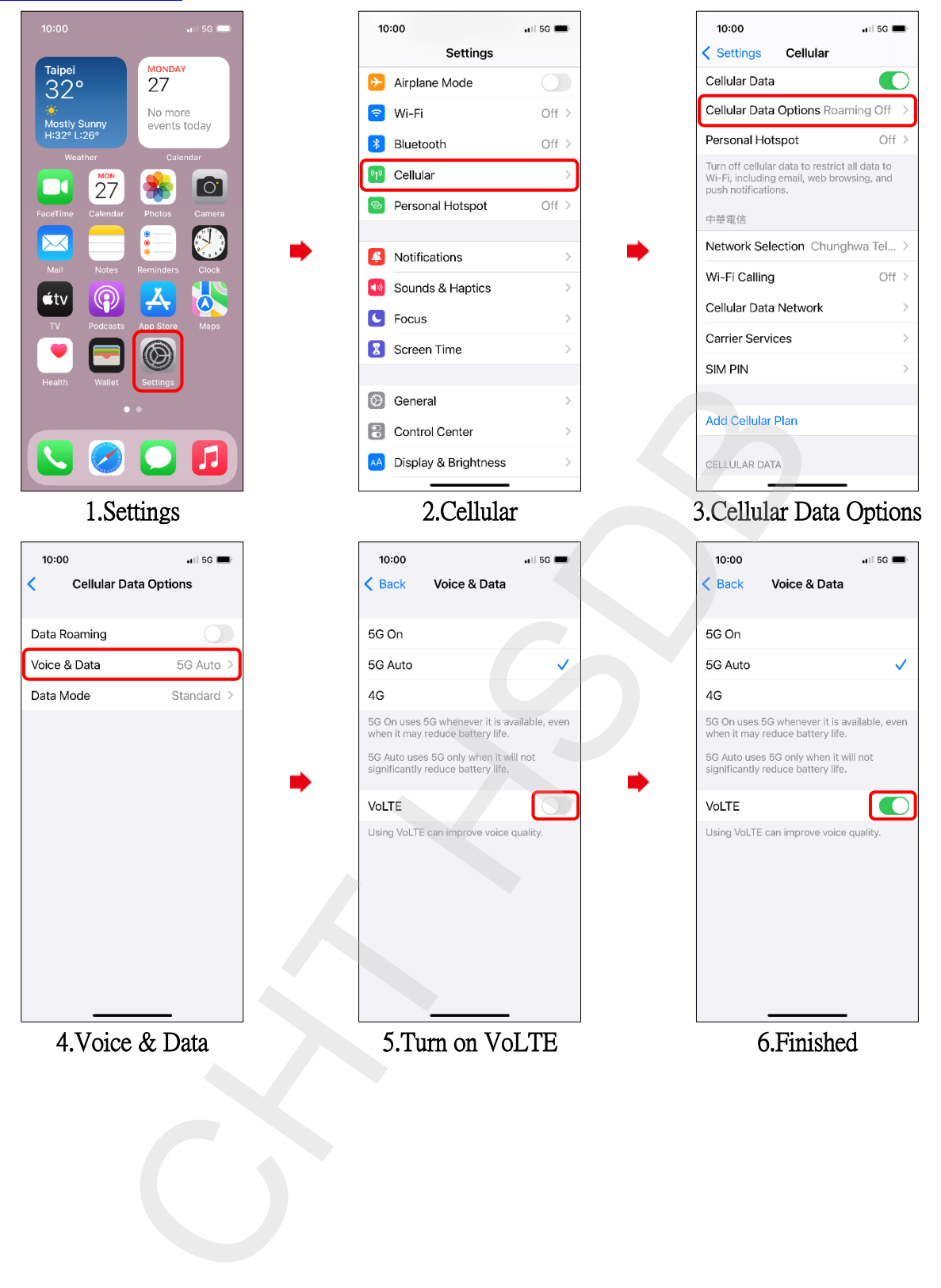